# **QGIS Application - Bug report #11332 qgis crashes when refreshing a composer html item following URL change**

*2014-10-05 07:06 PM - Mathieu Pellerin - nIRV*

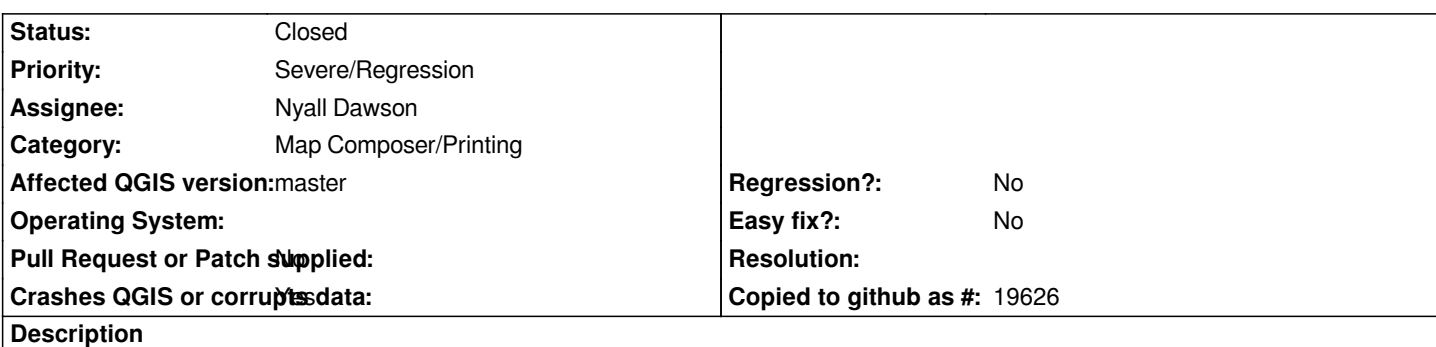

*Tweaking the URL value of a composer html item followed by a click on its "Refresh HTML" button will make QGIS crash.* **Steps to reproduce crasher:**

- *1. Create a new project, and open a new composer window*
- *2. Add an HTML item onto the composer sheet*
- *3. Mouse click on the URL textbox and set its value to "http://ja.wikipedia.org/wiki/"*
- *4. Immediately click on the "Refresh HTML" button (so focus will go from the textbox to the button)*
- *5. Once the page shows up, mouse click on the URL textbox and set its value to "http://ja.m.wikipedia.org/wiki/"*
- *6. Immediately click on the "Refresh HTML button*

 *7. At this stage, QGIS should freeze and shortly after crash; if not, change the URL value back to the first URL string, click refresh, and repeat until it crashes (it never takes more than 2 to 3 times here)*

## **Associated revisions**

**Revision ac71e600 - 2014-10-09 01:56 PM - Nyall Dawson**

*Cancel running requests when loading content in QgsNetworkContentFetcher (fix #11332)*

### **History**

#### **#1 - 2014-10-05 11:59 PM - Giovanni Manghi**

*- Status changed from Open to Feedback*

*I'm trying hard here on Ubuntu 14.04/master, but cannot replicate.*

#### **#2 - 2014-10-09 04:12 AM - Nyall Dawson**

*verified - working on a fix*

#### **#3 - 2014-10-09 04:12 AM - Nyall Dawson**

*- Status changed from Feedback to Open*

#### **#4 - 2014-10-09 05:29 AM - Nyall Dawson**

*- Status changed from Open to Closed*

*Fixed in changeset commit:"ac71e600a2d3bfe40b46295a2bbb703716442bfa".*